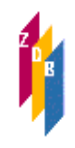

# **Geschäftsgang für die Verknüpfung von Personennamensätzen mit ZDB-Titelaufnahmen**

### *Wann werden Personennamen mit ZDB-Titelaufnahmen verknüpft?*

Nach RAK-WB § 628 können Nebeneintragungen/Sucheinstiege unter Personen, z.B. Begründern oder Herausgebern auch bei fortlaufenden Sammelwerken gemacht werden. Dabei werden in der ZDB vor allem Personen nachgewiesen, die in relevantem Ausmaß ("überwiegend", "in den meisten Jahrgängen", als Bearbeiter "aller Bände") an der Veröffentlichung beteiligt sind.

Neben dem Verknüpfen eines Personennamensatzes aus der Gemeinsamen Normdatei (GND) können Personennamen auch lediglich in der Verfasserangabe im Unterfeld \$h des Feldes 4000 erfasst werden. Diese Person ist im Produktionssystem dann allerdings nur über eine Suche im Index TIH, nicht jedoch über den Index PER auffindbar. Das gleiche gilt für den ZDB-OPAC, dort ist die Person nur als Titelstichwort suchbar.

Ist für eine Person bereits ein GND-Satz vorhanden, und soll er mit einer bereits vorhandenen Titelaufnahme verknüpft werden, wird ein Mailboxsatz an die ZRT geschickt, der die GND-IDN des zu verknüpfenden Personennamensatzes enthält. Die ZRT erfasst daraufhin die GND-IDN im Feld 301X der Titelaufnahme. Bei Titelneuaufnahmen wird das Feld 301X gleich mit erfasst.

#### *Was muss geschehen, wenn die gesuchte Person noch keinen Satz in der GND hat?*

Ist der Personenname noch nicht in der GND enthalten, kann eines der beiden folgenden Verfahren gewählt werden.

**Verfahren 1**: Der ZDB-Teilnehmer beantragt bei der PND-Redaktion Der Deutschen National-Bibliothek die Zuteilung einer Erfassungskennung, mit der er die von ihm benötigten und noch nicht vorhandenen Personennamensätze selbst erfasst*.*

Wahlweise kann er sich auch an die für seine Bibliothek zuständige PND-Redaktionsstelle<sup>[1](#page-0-0)</sup> wenden, die dann für ihn erfasst und zugleich Feld 667 mit "ZDB" (vgl. GND-Satz auf Seite 2) besetzt.

Die zutreffende Redaktionsstelle ist entweder in der eigenen Bibliothek angesiedelt oder kann bei der Verbundzentrale oder bei der PND-Redaktion in Frankfurt [\(b.pfeifer@dnb.de\)](mailto:(b.pfeifer@dnb.de) erfragt werden.

Der neue GND-Satz erhält als Urheberkennzeichen die ISIL des katalogisierenden ZDB-Teilnehmers und die ISIL der zuständigen Verbundredaktion. Nach Erfassen des GND-Satzes kann der Teilnehmer die GND-IDN bei der Titelneuaufnahme im Feld 301X gleich mit erfassen oder er schickt einen Mailboxsatz an die ZRT, aufgrund dessen eine eventuell bereits vorhandene ZDB-Titelaufnahme mit der GND-IDN verknüpft wird.

**Verfahren 2**: Der Teilnehmer wendet sich an die ZRT und liefert alle für eine Neuerfassung in der GND (individualisierter Satz) notwendigen Informationen und – wenn eine Titelaufnahme bereits vorhanden ist – auch die IDN der zu verknüpfenden Titelaufnahme. Die ZRT erledigt dann die Neuerfassung des Personennamensatzes in der GND, der die Urheberkennung der ZRT (9001) erhält, und verknüpft die eventuell schon vorhandene ZDB-Titelaufnahme mit der IDN des neuen GND-Satzes.

 $\overline{a}$ 

<span id="page-0-0"></span><sup>&</sup>lt;sup>1</sup> Bezeichnung kann sich noch ändern

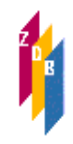

## **Geschäftsgang für die Verknüpfung von Personennamensätzen mit ZDB-Titelaufnahmen**

*Beispiel für einen individualisierten Personennamensatz in der GND:* 

 Tp3 http://d-nb.info/gnd/129775665/about piz f;a gnd/129775665 pnd/129775665**\$v**zg XA-DE Kayser, Johann Friedrich Christoph m Kayser, Johann Friedrich Kayser, J. F. Kayser, Joh. Friedr. Kayser, Johann F. 1796**\$4**datl Musikredakteur**\$4**beru ZDB LoC-NA **\$b**Dt. Musikredakteur Musikalisches Magazin. - 1829 Hrsg. von: Lyser, Johann Peter: Festgabe zu Mozart's hundertjährigem Geburts-Tage, am 27. Januar 1856 ; allen Verehrern des großen Meisters gewidmet. - 1856 **\$e**DE-600 **\$r**DE-600 **\$S**pnd**\$i**a**\$a**Kayser, Johann Friedrich Christoph**\$0**129775665

### *Welche Informationen müssen beim Verfahren 2 an die ZRT geliefert werden?*

Es sollen in der GND individualisierte Personennamensätze (Tp-Sätze) angelegt werden. Daher müssen vorrangig Informationen für folgende Felder geliefert werden: 100, 548 \$4datl (oder \$4datx plus \$4datl) oder/und 550 \$4berc (oder \$4beru).

Es können auch andere Individualisierungsmerkmale (mindestens zwei) herangezogen werden: 548 \$4datw; 692; 678\$4b; 551 \$4ortw; 551 \$4ortg; 551 \$4orts; 550 \$4adel; 500 \$4bezf (oder \$4bezb); 510 \$4affi; 043. S. a. de[n GND-Erfassungsleitfaden](https://wiki.d-nb.de/download/attachments/51283696/ELF_GND-Pica_gesamt_v1.0_20120214.pdf?version=1&modificationDate=1329321575000)

### **Wo können individualisierende Angaben zu Personen gefunden werden?**

Neben den Informationen in der Vorlage können Angaben zu Personen im Internet oder in Nachschlagewerken, die im [Wiki zur GND](https://wiki.d-nb.de/display/ILTIS/Informationsseite+zur+GND) aufgeführt sind, verwendet werden.

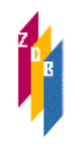

## **Geschäftsgang für die Verknüpfung von Personennamensätzen mit ZDB-Titelaufnahmen**

#### *Was muss geschehen, wenn der für die gesuchte Person bereits vorhandene GND-Satz korrigiert werden muss?*

Bei der weiteren Bearbeitung eines Personennamensatzes in der GND (Korrekturen/Ergänzungen, Umlenkungen) gilt – anders als in der ZDB - innerhalb der GND ein dezentrales Redaktionsverfahren, d.h. es ist grundsätzlich die Redaktion zuständig, aus deren Redaktionsbereich der jeweilige Datensatz stammt (Regionalprinzip). Daher gehen Korrekturwünsche an die betreffende Redaktionsstelle. Die Zuständigkeit bezieht sich auf den Inhalt des gesamten Datensatzes und schließt die Berechtigung zu allen Transaktionen mit dem Datensatz ein: Umlenkung, Aufspaltung, Löschung, Ergänzung und Änderung aller Felder.

Es gibt jedoch Ausnahmen und Einschränkungen der Zuständigkeiten nach dem Regionalprinzip wie sprachliche, zeitlich-fachliche und fachliche Zuständigkeiten, die ausschließlich durch bestimmte Redaktionsstellen wahrgenommen werden.

Hinweis: Das GND-Mailboxverfahren sieht im Gegensatz zum in der ZDB üblichen Verfahren vor, dass die Korrekturanforderung direkt im GND-Satz im Feld 901 verankert wird.

**Teilnehmer, die sich für das Verfahren 1 entschieden haben**, schicken Korrekturwünsche an die für ihre Bibliothek zuständige Redaktionsstelle, die alles weitere veranlasst (gilt auch für Teilnehmer, die die von ihnen für die ZDB benötigten Personennamensätze nicht selbst erfassen).

**Teilnehmer, die sich für das Verfahren 2 entschieden haben**, schicken Korrekturwünsche an die Redaktionsstelle für Personennamen für die ZDB, die durch die ZRT (Anja Heinrich, Adresse: zrt-hei) wahrgenommen wird.

Für alle unter 9001 angelegten Personennamen-Sätze fungiert die ZRT als Redaktionsstelle. Daher muss sie auch die in der GND üblichen Geschäftsgänge gewährleisten: das GND-Mailbox-Verfahren (Adressierung: e-DE-600), die Bearbeitung von Anfragen oder Mailboxwünschen anderer GND-Teilnehmer und die Beachtung der Sonderkompetenzen. Da dies ohne Mithilfe der ZDB-Teilnehmer nicht möglich ist, führt die ZRT eine alphabetische Ablage aller für Teilnehmer erfassten Personennamen. Anhand dieser Ablage können zur Erfüllung der GND-Geschäftsgänge, z.B. bei Korrekturvorgängen, Nachfragen an den eigentlichen Urheber des Satzes (ZDB-Teilnehmer XYZ) gestellt werden.

Die ZDB-Redaktionsstelle fungiert beim Verfahren 2 als Bindeglied zwischen dem ZDB-Teilnehmer und der Normdatei GND und den dort üblichen Redaktionsverfahren.

Bei Umlenkungen von Personennamensätzen erfolgt ein regelmäßiges maschinelles Update der ZDB-Titelaufnahmen.

Umfassendere Informationen zur GND sind auf der [Informationsseite zur GND](https://wiki.d-nb.de/display/ILTIS/Informationsseite+zur+GND) zu finden.